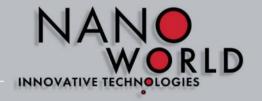

# NANO WORLD INNOVATIVE TECHNOLOGIES

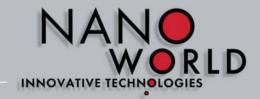

- Load Experiment ScanAsyst®\* in Air
- Mount probe into probe holder

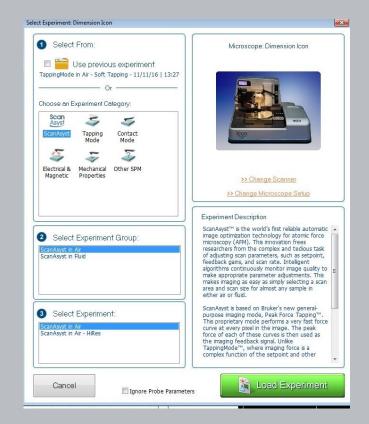

<sup>\*</sup>ScanAsyst® is a registered trademark of Bruker Corporation

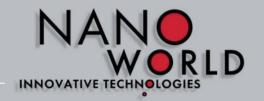

- 1) Setup
- 2) Load ProbeProbe Type select:ScanAsyst®\*-Air

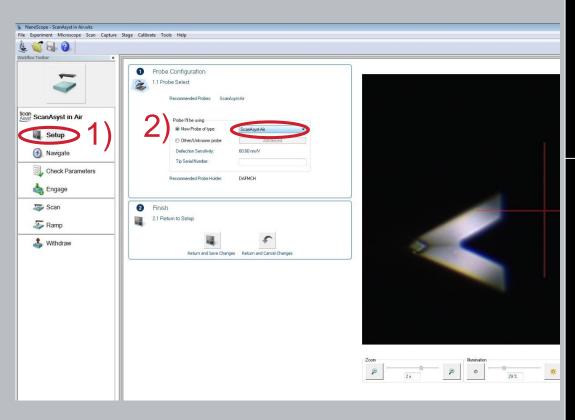

<sup>\*</sup>ScanAsyst® is a registered trademark of Bruker Corporation

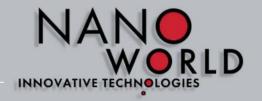

- 1) Setup
- Adjust laser on cantilever
- 3) Maximise sum signal

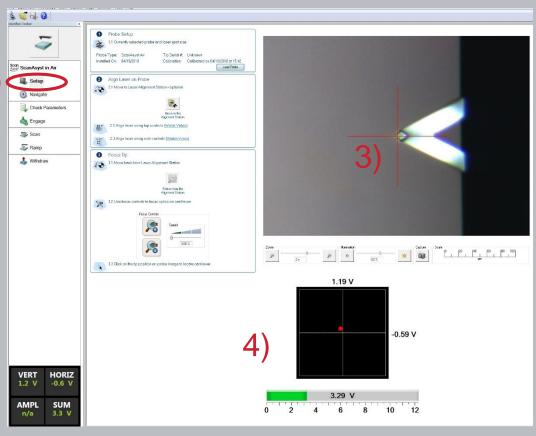

<sup>\*</sup>ScanAsyst® is a registered trademark of Bruker Corporation

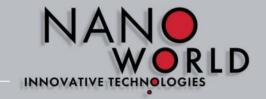

- 5) Navigate
- 6) Focus Tip reflection (and surface)

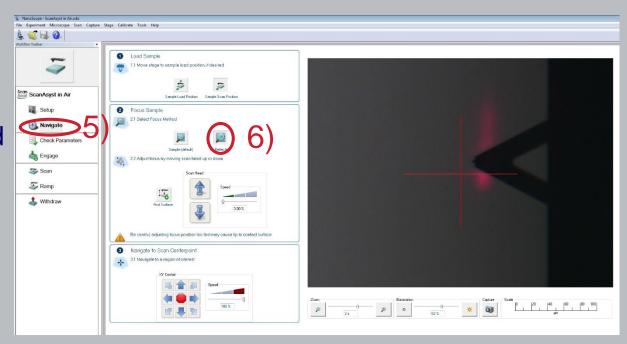

<sup>\*</sup>ScanAsyst® is a registered trademark of Bruker Corporation

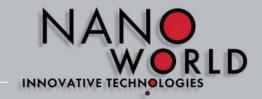

#### How to measure? Procedure on Bruker software

- 7) Check parameters
- 8) Ajust scan size

Don't change any other parameters!

\*ScanAsyst® is a registered trademark of Bruker Corporation

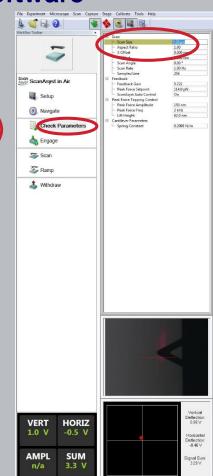

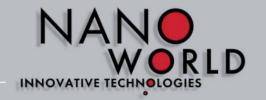

#### How to measure? Procedure on Bruker software

9) Engage

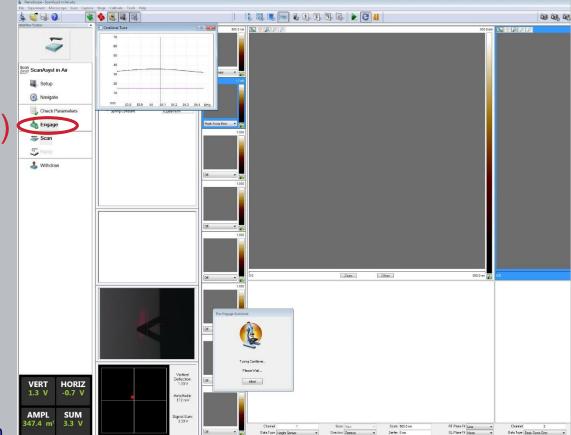

<sup>\*</sup>ScanAsyst® is a registered trademark of Bruker Corporation

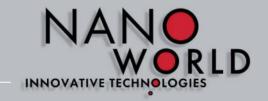

#### How to measure? Procedure on Bruker software

Scan, ev. adjust scan size and save picture

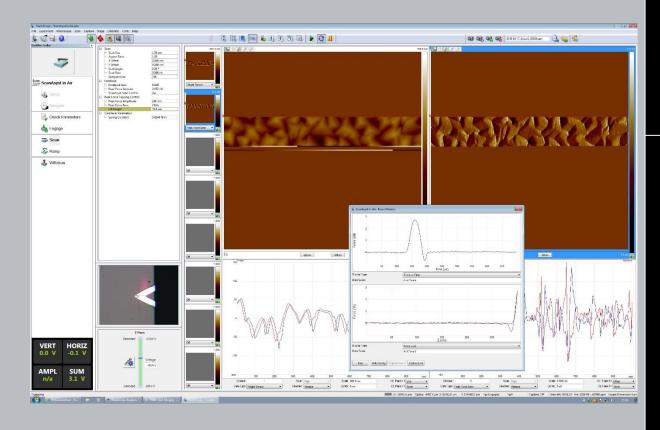

\*ScanAsyst® is a registered trademark of Bruker Corporation